# **1xbet à installer**

- 1. 1xbet à installer
- 2. 1xbet à installer :site da bet365 fora do ar
- 3. 1xbet à installer :lampions bet codigo bonus

## **1xbet à installer**

#### Resumo:

**1xbet à installer : Descubra as vantagens de jogar em mka.arq.br! Registre-se e receba um bônus especial de entrada. O seu caminho para grandes prêmios começa aqui!**  contente:

### **1xbet à installer**

#### **Introdução ao 1xBet no Brasil**

A **1xBet** é uma empresa de apostas online que vem ganhando popularidade no Brasil nos últimos anos. Oferecendo diversos mercados para apostar em 1xbet à installer jogos de futebol e outros esportes, a plataforma já conta com um grande número de usuários.

#### **A Apoio do Clube da 1xBet e a Popularidade**

Com parcerias com clubes de futebol, como exemplificado pelo Clube da, a **1xBet** conseguiu se estabelecer ainda mais no cenário brasileiro. O fato da plataforma oferecer rates altos e atendimento ao cliente 24 horas por dia, também contribui para a 1xbet à installer fama e popularidade.

#### **O Impacto da 1xBet no Mercado de Apostas Brasileiro**

O impacto causado pela **1xBet** no mercado de apostas online no Brasil transformou o modo de apostar dos brasileiros, graças à plataforma amigável, confiável e alta disponibilidade de operações para os apostadores. Além disso, foram observados índices de crescimento significativos desde a 1xbet à installer chegada ao Brasil.

#### **Previsões e Recomendações para o Mercado Brasileiro**

Empresas semelhantes à **1xBet** podem tomar como exemplo seus métodos e aproveitar a experiência adquirida para expandir seu marketshare. Em consequência, os regulamentos de indústria precisam estar atualizados sobre esses avanços, para manter a proteção do consumidor e promover a integridade do mercado brasileiro.

#### **Considerações Finais**

Com base nessa análise, podemos observar que a popularidade da **1xBet** no mercado brasileiro representa uma mudança positiva para o mercado de apostas, desde que opere dentro dos limites da legalidade e responsabilidade sociedade. Monitorar e regulamentar esse crescente

segmento são chaves-chave para garantir seu sucesso e manutenção.

### **Aspectos Técnicos da 1xBet**

**1xBet** compreende interfaces Web e aplicativos mobile com o objetivo de conceder o benefício para aceder mais cedo a plataforma. Ademais, tabelas, listas e elementos de dados suportam informação sobre plataformas móvel e oferece resultados em 1xbet à installer direto, competições passadas e informações sobre times.

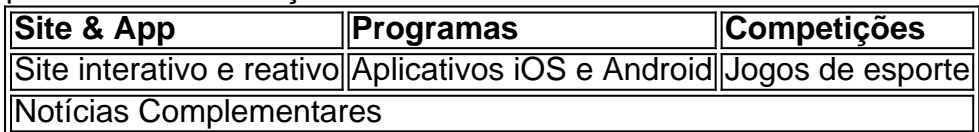

Como baixar o aplicativo 1xBet GRATUITAMENTE em 1xbet à installer 2024

Acompanhe nossa orientação passo-a-passo para baixar e instalar o aplicativo 1xBet no 1 seu dispositivo sem custos adicionais.

Por que utilizar o aplicativo 1xBet?

O 1xBet é uma das principais plataformas de apostas desportivas do 1 mundo e possui uma aplicação móvel atualizada regularmente para dispositivos Android e iOS. Com o aplicativo, é possível acompanhar os 1 eventos esportivos, fazer apostas e acessar os recursos do site em 1xbet à installer qualquer lugar e momento.

Como baixar o aplicativo 1xBet 1 para Android?

Siga estes passos para fazer o download e instalar o

1xBet APK

em um dispositivo Android:

Visite o site oficial do 1xBet 1 usando o seu navegador de internet.

Navegue até a seção de download do aplicativo.

Clique em 1xbet à installer "Download" e aguarde o arquivo 1 (.

apk

) ser transferido para o seu dispositivo.

Abra o arquivo e conceda permissões para a instalação de aplicativos desconhecidos.

Siga as instruções 1 na tela para concluir a instalação.

Como baixar o aplicativo 1xBet para iOS?

Para fazer download e instalar o aplicativo 1xBet em 1 1xbet à installer um dispositivo iOS, siga estas etapas:

Visite o site

1xbet.cd

em seu navegador e acesse a seção de aplicativos móveis.

Clique em 1xbet à installer 1 "Download" no botão para iOS.

Será aberto o link do App Store, então clique em 1xbet à installer "Obter" para fazer o download 1 e instalar.

Frequently Asked Questions

1. Como posso resolver o problema debaixo ("Nao e possivel baixar o 1xBet a partir de Play 1 Store, o que devo fazer?")

A versão móvel do 1xBet Rússia é destinada a proprietários de dispositivos móveis que utilizam sistemas 1 operacionais Android. Para dispositivos iOS, é possível fazer download da app móvel no App Store ou

no site oficial do bookmaker.

2. 1 Nao encontro o aplicativo 1xBet no Play Store, há alguma restrição de idade ou localidade? Não todos os aplicativos estão disponíveis 1 em 1xbet à installer todos os dispositivos móveis e existem também podem haver restrições de idade e localidade.

Assista a nosso {sp} com 1 instruções sobre como baixar o aplicativo 1xBet APK (em Portugal):  ${nn}$ 

Passo a passo

Como baixar 1xBet App Passo 1: Visite the 1xbet website at 1 1xbet em 1xbet à installer seu navegador de internet Passo 2: Navegue ate a seção de download do aplicativo. Passo 3: Clique no botão de download 1 Android Passo 4: Descarregue e instale o arquivo APK

# **1xbet à installer :site da bet365 fora do ar**

Com o crescente interesse em 1xbet à installer campeonatos de Kabaddi, as oportunidades de apostas desportivas estão a expandir-se. O 1xbet é uma plataforma de aposta confiável com uma ampla gama de opções de apostas para Kabaddi, incluindo aposta ao vivo. Neste artigo, você descobrirá como fazer apostas no 1xbet e aproveitar ao máximo 1xbet à installer experiência de apostas desportivas.

O que é o Kabaddi?

Kabaddi é um jogo desportivo originário do subcontinente indiano, jogado entre duas equipes de sete jogadores cada. A equipe atacante envia um jogador, conhecido como "raider", para invadir o campo adversário e marcar pontos, enquanto a equipe defensora tenta evitar que o raider marque pontos, prendendo-o antes que ele possa retornar a 1xbet à installer linha de metade do campo.

Como fazer apostas no 1xbet

Para começar a fazer apostas no 1xbet, siga estas etapas simples:

Você quer saber como baixar o 1xBet em seu dispositivo iOS? Não precisa se preocupar, estamos aqui para ajudar!

Passo a passo para baixo o 1xBet em seu iOS

Abra o App Store em seu dispositivo iOS;

Pesquisa "1xBet" na barra de pesquisa;

clique em "Baixar" para iniciar o download do aplicativo;

## **1xbet à installer :lampions bet codigo bonus**

Michael Sanchez estava montando 1xbet à installer nova câmera para capturar uma cachoeira no ponto de fuga do Oregon ao nascer-do sol quando viu um passarinho pulando. Ele tirou algumas {img}s e não pensou muito mais nisso,

Uma semana depois, essas {img}s o fizeram a estrela – e invejada - da comunidade local de observação dos pássaros. Sanchez que é proveniente 1xbet à installer Vancouver (Washington) pode ter capturado as primeiras imagens do extremamente raro rock-thrush azul na América Latina

A espécie, nativa do leste da Ásia só foi vista uma vez na região 1xbet à installer 1997. Mas esse avistamento é rejeitado pela American Birding Association (APA). Se as imagens de Sanchez forem verificadas por grupos locais e nacionais para observação das aves ele pode ser creditado como o primeiro homem que conseguiu gravar um rock-thrush azul no local com sucesso "Fiquei muito surpreso ao ver o quão agitado isso despertou as pessoas", disse ele.

Sanchez, um diretor de banda e músico da escola secundária que recentemente começou a {img}grafia como hobby nunca se considerou muito birder. Mas enquanto ele estava revendo suas {img}s desde 1xbet à installer viagem à costa do litoral lhe pareceu estranho o pássaro bonito visto - Ele não tinha nada parecido antes "Então eu pensei: 'Eu tenho para postar isso nas redes sociais'", certo? Não há pouco tempo depois disso uma amiga chegou até ela –um passarinho ávido."

"Muitas vezes, quando algo assim acontece há muito esforço entre a comunidade de aves para tentar verificar isso porque todo mundo quer ir e ver por si mesmo", disse Brodie Cass Talbott da Bird Alliance of Oregon.

Especialistas voluntários têm trabalhado com Sanchez para verificar a imagem e confirmar 1xbet à installer localização. Nenhum outro birders locais foram capazes de detectar o pássaro desde que Sánchez {img}grafou - mas, estranhamente houve um novo roqueiro azul quatro dias depois nas Ilhas Farallon ao largo da costa do São Francisco (EUA).

Não está claro se este era o mesmo pássaro ou outro. Como as {img}s de Sanchez fizeram rondas 1xbet à installer grupos on-line, outra pessoa relatou ter visto que pode ser a mesma rocha azul do thrush no mês passado mas não conseguiu tirar uma {img}

É duplamente incerto como este pássaro chegou tão longe de 1xbet à installer casa, para a América do Norte. "Talvez esse passarinho individualmente tenha apenas uma navegação com defeito", disse Cass Talbot? Pode ter se perdido e depois preso 1xbet à installer um forte sistema ventoso ou pode haver pegado carona num navio...

Normalmente, quando espécies de aves ultra-raras e não endémicas aparecem na costa oeste do país tendem a ser pássaros marinhos vistos longe da praia. "Isso é parte das razões pelas quais tem sido uma história tão grande aqui? as pessoas estão muito animada com isso", disse ele."É apenas um tipo que dobra mentes".

O avistamento implausível tem sido um lembrete de quão inesperada e fascinante pode ser o pássaro, Cass Talbot acrescentou. "É sempre legal para nós vermos como é grande que seja este mundo".

Sanchez concorda. Ele não era um passarinho antes, mas "isso realmente abriu meus olhos", disse ele ".

"Acho que sou um observador de pássaros neste momento", disse Sanchez.

Author: mka.arq.br Subject: 1xbet à installer Keywords: 1xbet à installer Update: 2024/7/19 13:25:05